mSupply documentation wiki - https://docs.msupply.org.nz/

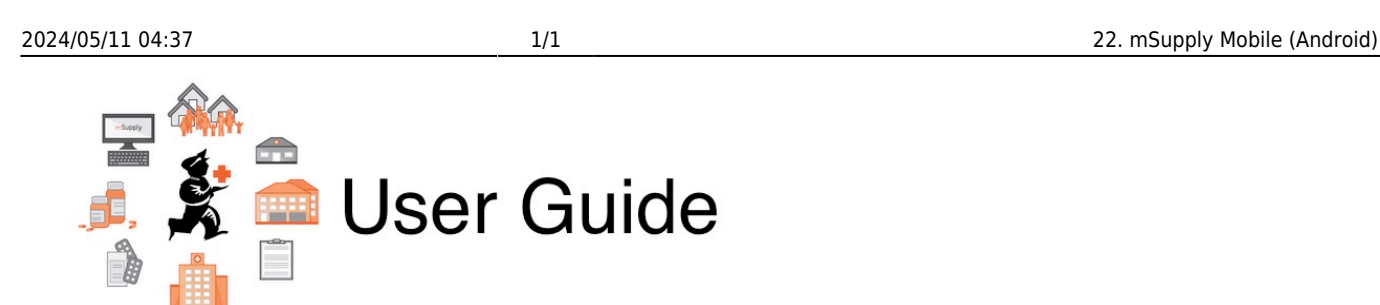

## **21. mSupply Mobile (Android)**

- [22.02. mSupply Mobile technical instructions for setup](https://docs.msupply.org.nz/mobile:mobilesetup)
- [22.03. mSupply configuration for mobile](https://docs.msupply.org.nz/mobile:msupply_configuration)
- [22.01. mSupply Mobile user guide](https://docs.msupply.org.nz/mobile:user_guide2)

Previous topic: *[21. Assets](https://docs.msupply.org.nz/assets)* | | Next topic: *[23. Integration with other systems](https://docs.msupply.org.nz/integration)*

From: <https://docs.msupply.org.nz/> - **mSupply documentation wiki**

Permanent link: **<https://docs.msupply.org.nz/mobile?rev=1618238222>**

Last update: **2021/04/12 14:37**

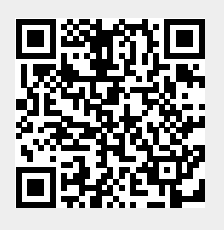